## Microsoft word how to embed pdf

Microsoft word how to embed pdf

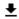

**DOWNLOAD!** 

DIRECT DOWNLOAD!

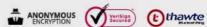

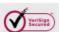

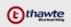

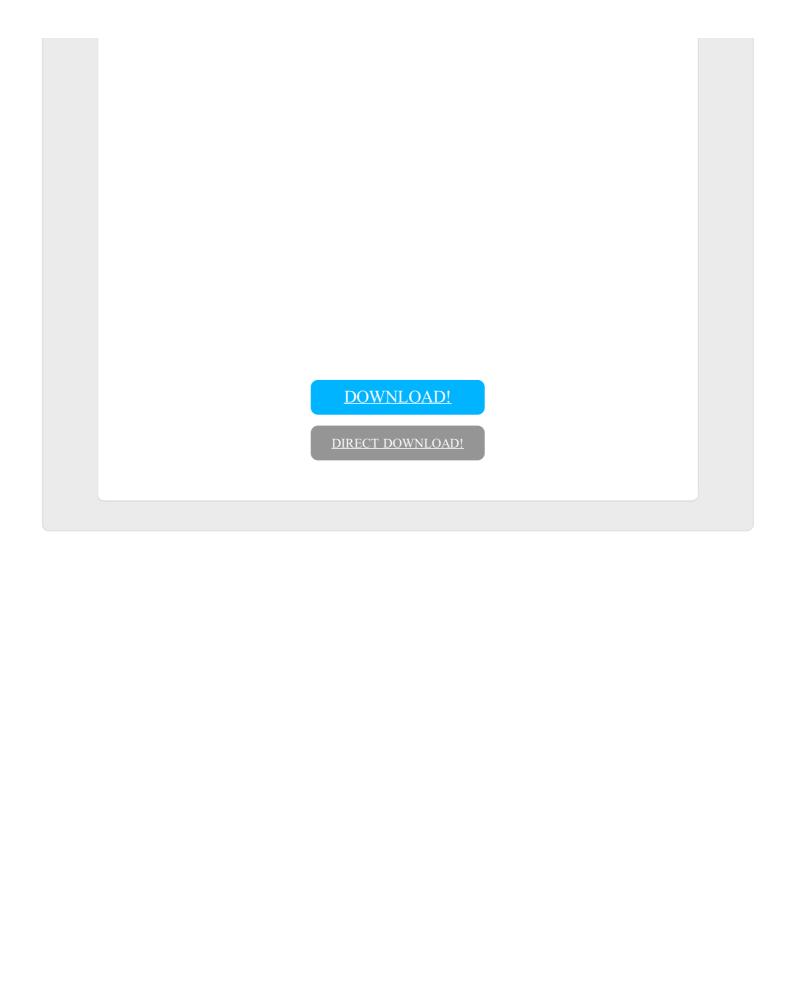